#### Herkunftsorte der hier ausgestellten Schwibbögen: Místa původu zde vystavených obloukových svícnů:

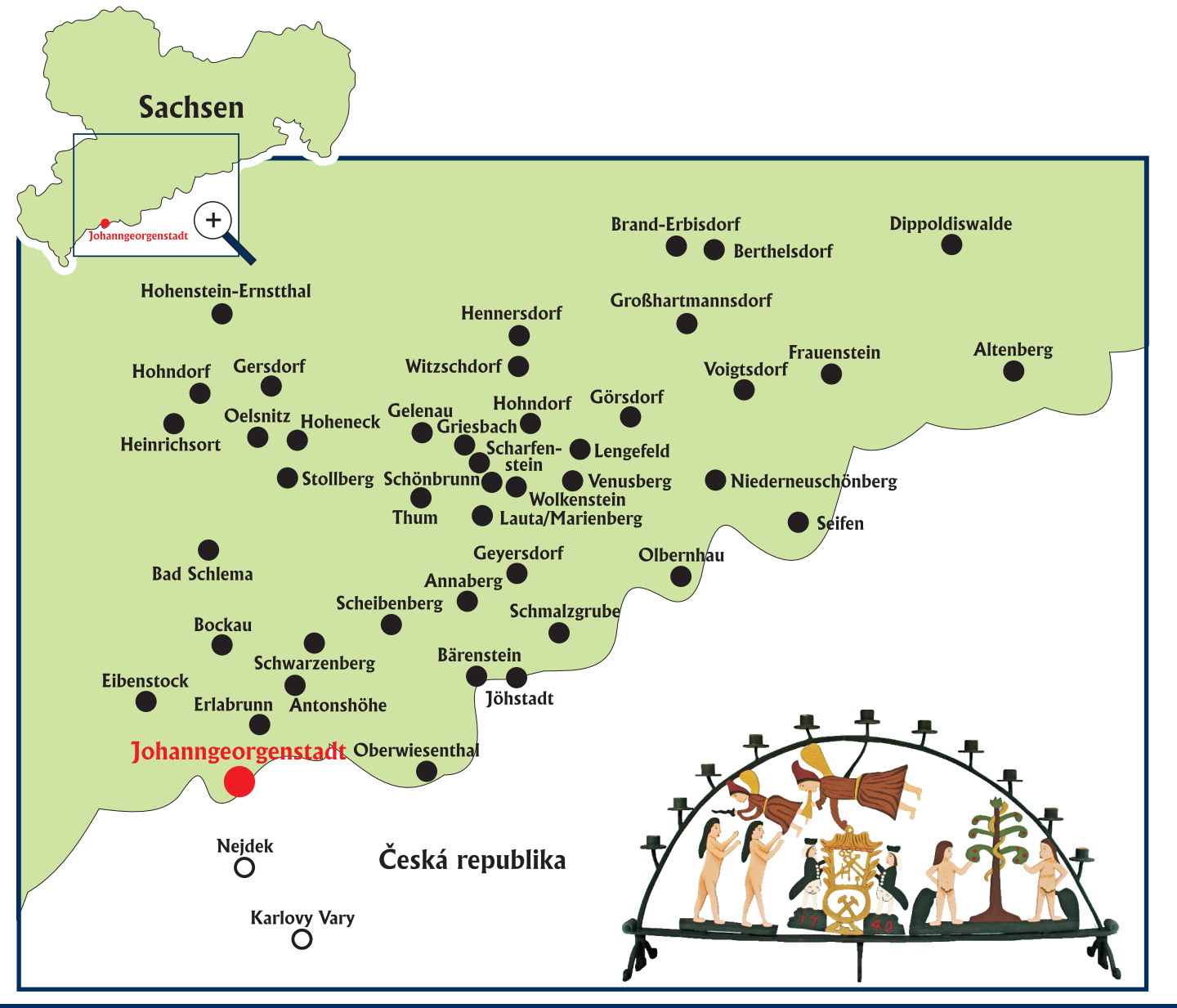

### Öffnungszeiten – Otevírací doba:

10:00-12:00 und 13:00-16:00 Uhr 10:00-12:00 a 13:00-16:00 hod

Montag und Freitag geschlossen. Pondělí a pátek zavřeno.

### Kontakt:

Förderverein Pferdegöpel e.V. Am Pferdegöpel 1 08349 Johanngeorgenstadt

Tel.:  $+49$  3773-883168 www.pferdegoepel.de E-Mail: info@pferdegoepel.de

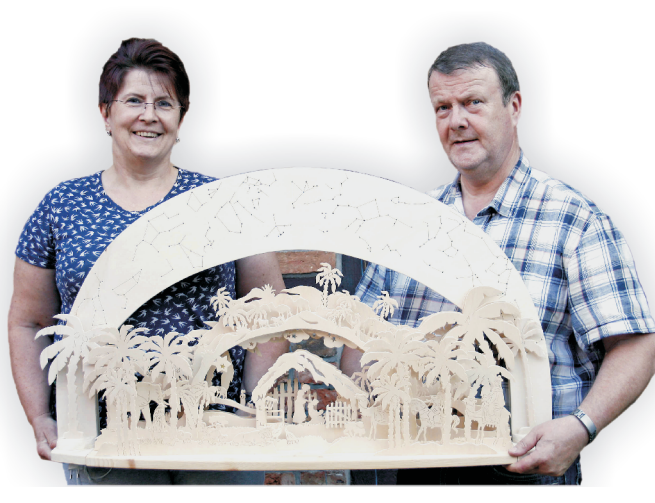

Heike und Wolfgang Lorentz www.schwibbogen-wedemark.de

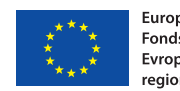

Europäische Union. Europäischer Fonds für regionale Entwicklung. Evropská unie. Evropský fond pro aionální rozvoi

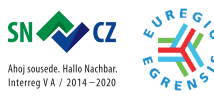

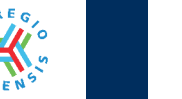

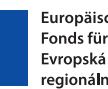

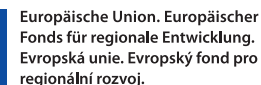

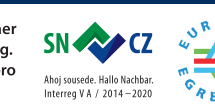

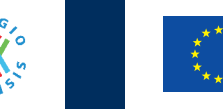

Europäische Union. Europäischer Fonds für regionale Entwicklung. Evropská unie. Evropský fond pro egionální rozvoi

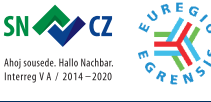

**Sonderausstellung Schwibbögen** am Ortseingang **Wandern & Wachsen** 

# Mimořádná výstava obloukových svícnů u vjezdu do města

motto výstavy: putovať & vyrůstat

# 30.11.2019 01.03.2020 **Pferdegöp Ingeorge**

Europäische Union. Europäischei Fonds für regionale Entwicklung. Evropská unie. Evropský fond pro regionální rozvoi

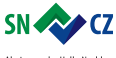

Aboi sousede. Hallo Nachbar

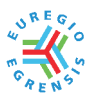

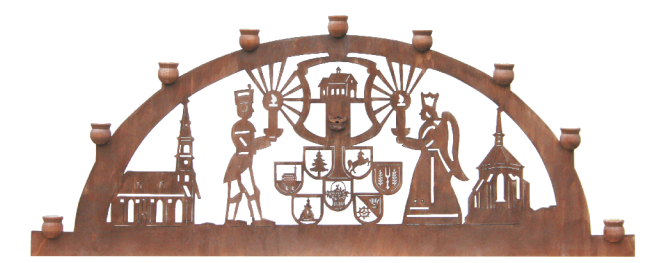

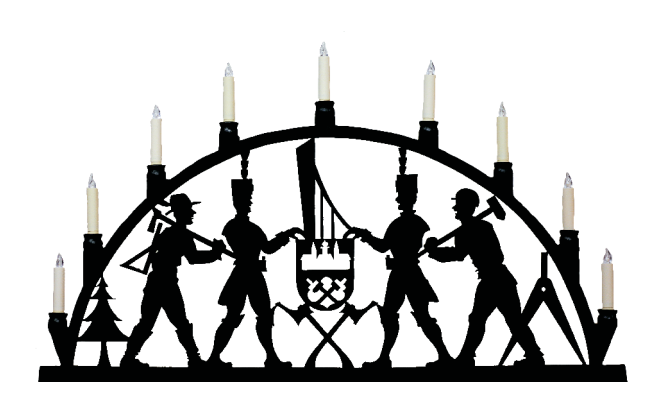

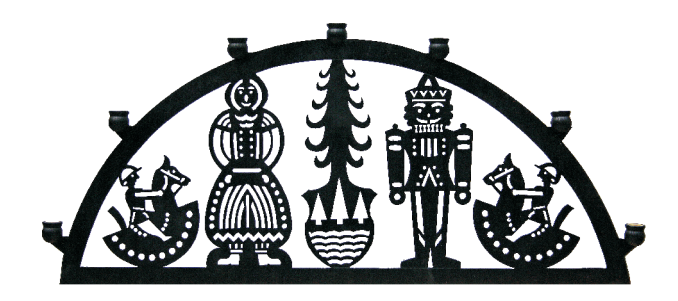

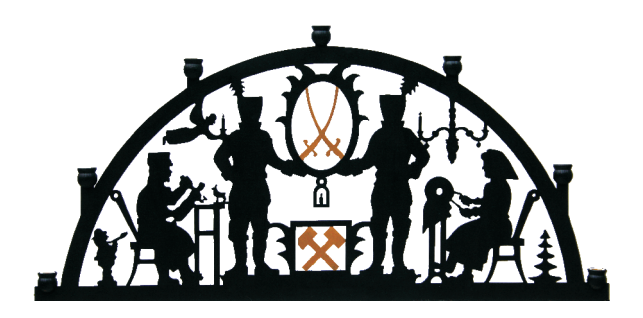

Das Ehepaar Heike und Wolfgang Lorentz aus Wedemark-Wennebostel bei Hannover fertigt seit dem Jahr 2000 Lichterbögen. Bis zu fünf Besuche im Jahr in der Ursprungsregion dieser Kunst lassen ihre Liebe und Verbundenheit zum Erzgebirge erkennen. Sogenannte Drei-D- Bögen, in Norddeutschland sehr beliebt, gehören ebenso zu ihrem Repertoire wie der im Erzgebirge typische Schwibbogen mit aufgesetzten Kerzen. Darstellungen biblischer Szenen, handwerklicher Berufe, aber auch ortstypische Heimatbögen runden die Vielfalt ihrer kreativen Arbeiten ab. Extrem filigrane Muster werden mit eigens für sie gefertigten Rundsägeblättern mit einem Durchmesser von 0,48 mm gesägt! Anfangs nach Vorlagen gearbeitet, fertigen sie heute fast ausschließlich nach eigenen Entwürfen. Mehrwöchige Ausstellungen im norddeutschen Raum haben schon viele tausend

Besucherinnen und Besucher in ihren Bann gezogen. Nach über 80 Lichterbögen und Sockel entschlossen sich Heike und Wolfgang Lorentz zu etwas ganz Neuem und in seiner Art noch nie Dagewesenem. Sie möchten alle Schwibbögen, die im Erzgebirge an Ortseingängen, auf Marktplätzen, an Rathäusern oder auch nur zur Weihnachtszeit aufgestellt

sind, nachbauen. Die erste Ausstellung dieser Ortsschwibbögen beginnt im Pferdegöpel von Johanngeorgenstadt, der Stadt des Schwibbogens, von wo aus der erste Bogen seit dem Jahr 1740 seinen Siegeszug

durchs Erzgebirge angetreten hat. Hier in Johanngeorgenstadt im Pferdegöpel können Sie eine kleine Rundreise durch das Erzgebirge mit über 50 ausgestellten Schwibbögen unternehmen. Wie der Titel "Schwibbögen am Ortseingang – Wandern und Wachsen" bereits verrät, wird die Ausstellung in den nächsten Jahren stets erweitert.

Am Ende der Ausstellung werden es an die 100 Schwibbögen sein! Auch das Wissen um die vielen Bögen möchten "die Schwibbogenbauer aus dem Norden" gerne dokumentieren. Der Wunsch der Familie Lorentz ist es, dass das Licht der Bögen die Herzen aller Menschen in der dunklen Jahreszeit erhellt.

Manželé Heike a Wolfgang Lorentz z obce Wedemark-Wennebostel u města Hannover vyrábí již od roku 2000 obloukové svícny. Manželé navštíví až pětkrát za rok Krušné hory – původní místo tohoto řemesla, což dokazu jejejich lásku a svázanost k tomuto regionu.

Manželé vyrábí mimo klasických krušnohorských obloukových svícnů, kam se nasazují svíčky, také takzvané 3D obloukové svícny, které jsou v severním Německu velice populární. Manželé jsou při zhotovení svícnů velicekreativní. Vyrobené svícny zobrazují biblické scény, řemesla, ale také typické lokální motivy. Velice drobné detaily jsou vyřezávány speciálně zhotovenými malými pilovými listy o průměru 0,48mm!

Zpočátku je vyrábělipomocí předloh, dnes je vyrábějí téměř jen podle vlastních návrhů. Několikatýdenní výstavy, které se konaly v severním Německu, oslovily již mnoho tisíc návštěvníků. Po vytvoření více než 80-ti různých obloukových svícnů se rozhodli Heike a Wolfgang Lorentz k něčemu úplně novému. Dali si za cíl vyrobit všechny obloukové svícny, které jsou vystaveny u vjezdů do

obcí/měst, na náměstích, u radnic, nebo které se vystavují pouze ve vánočním období v Krušných horách. První výstava těchto lokálně specifických obloukových svícnů bude zahájena v koňském žentouru (Pferdegöpel) v Johanngeorgenstadtu, městě, vněmž v roce 1740 tradice obloukových svícnů vznikla. Zde vJohanngeorgenstadtu, v koňském žentouru (Pferdegöpel), Vás 50 vystavených obloukových svícnů provede Krušnými horami. Jak již titul "Obloukové svícny u vjezdu do města, motto: putovat & vyrůstat" napoví, bude se výstava v příštích letech dále rozrůstat. Nakonec bude výstava obsahovat kolem 100 exponátů! Znalosti o tvorbě svícnů chtějí "výrobci obloukových svícnů ze severu" se dokumentovat. Přání rodiny Lorenz je, aby v tmavém ročním období světlo svícnů rozzářilo všechna lidská srdce.

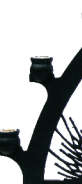

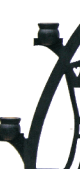

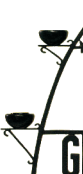

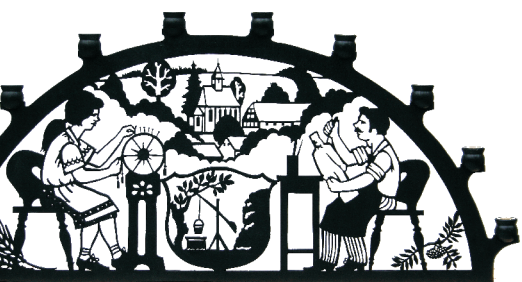

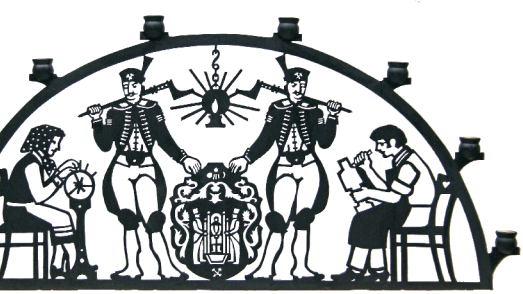

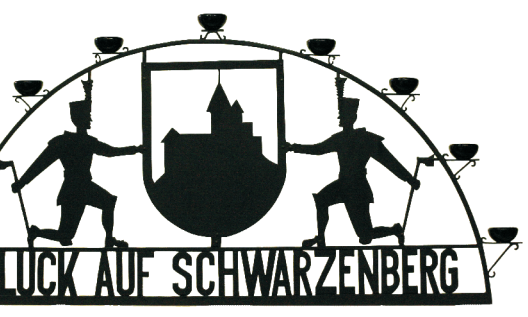

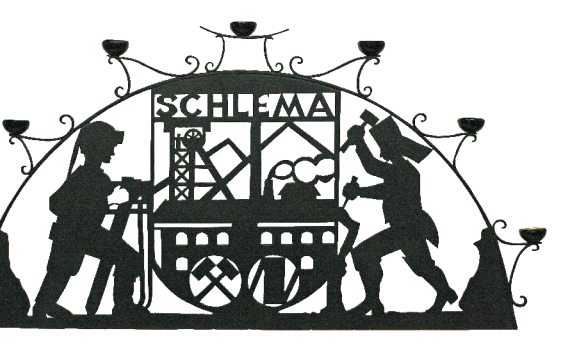